## **Расписание занятий для обучающихся 6 А класса на 28.04.2020**

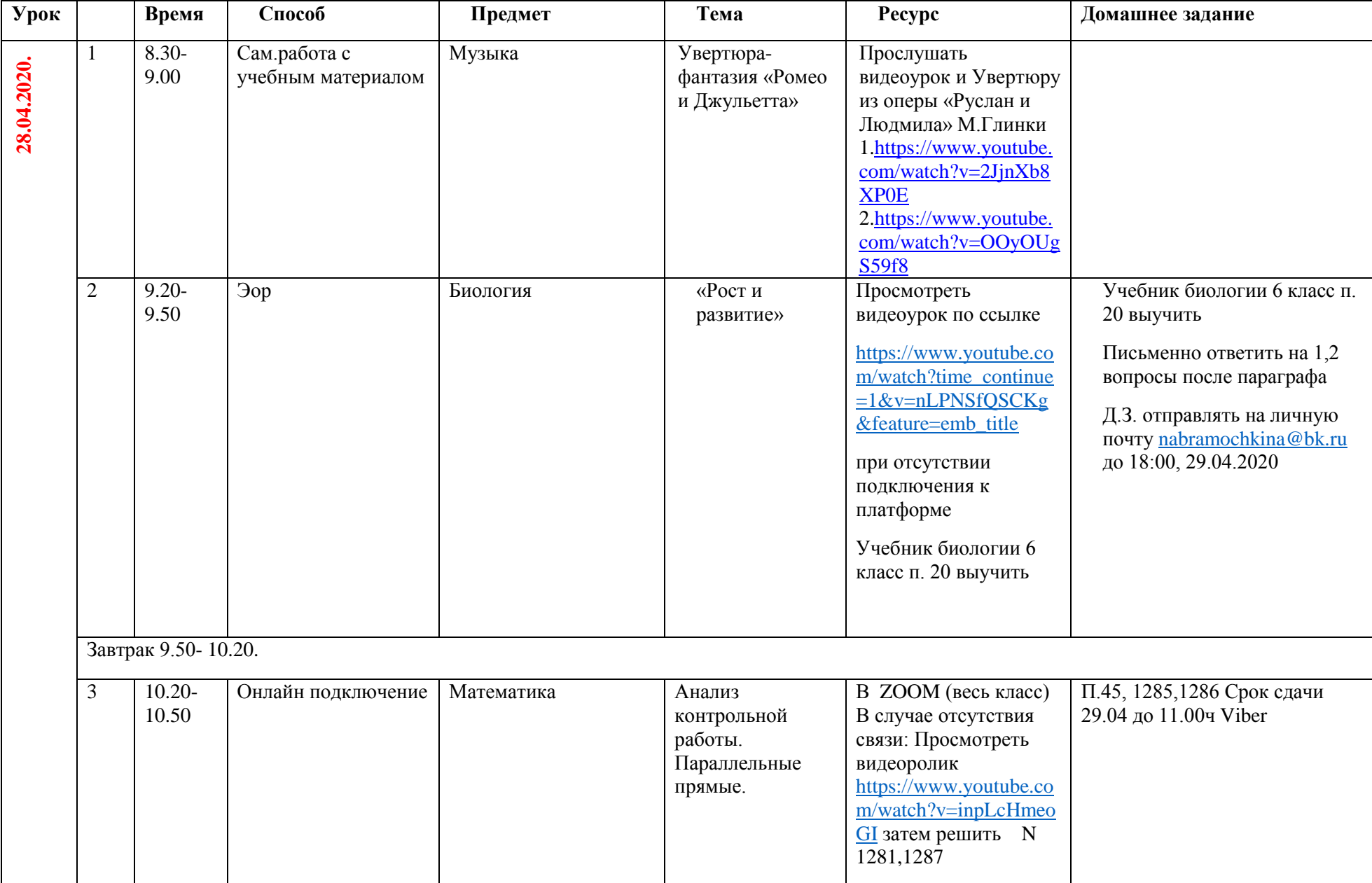

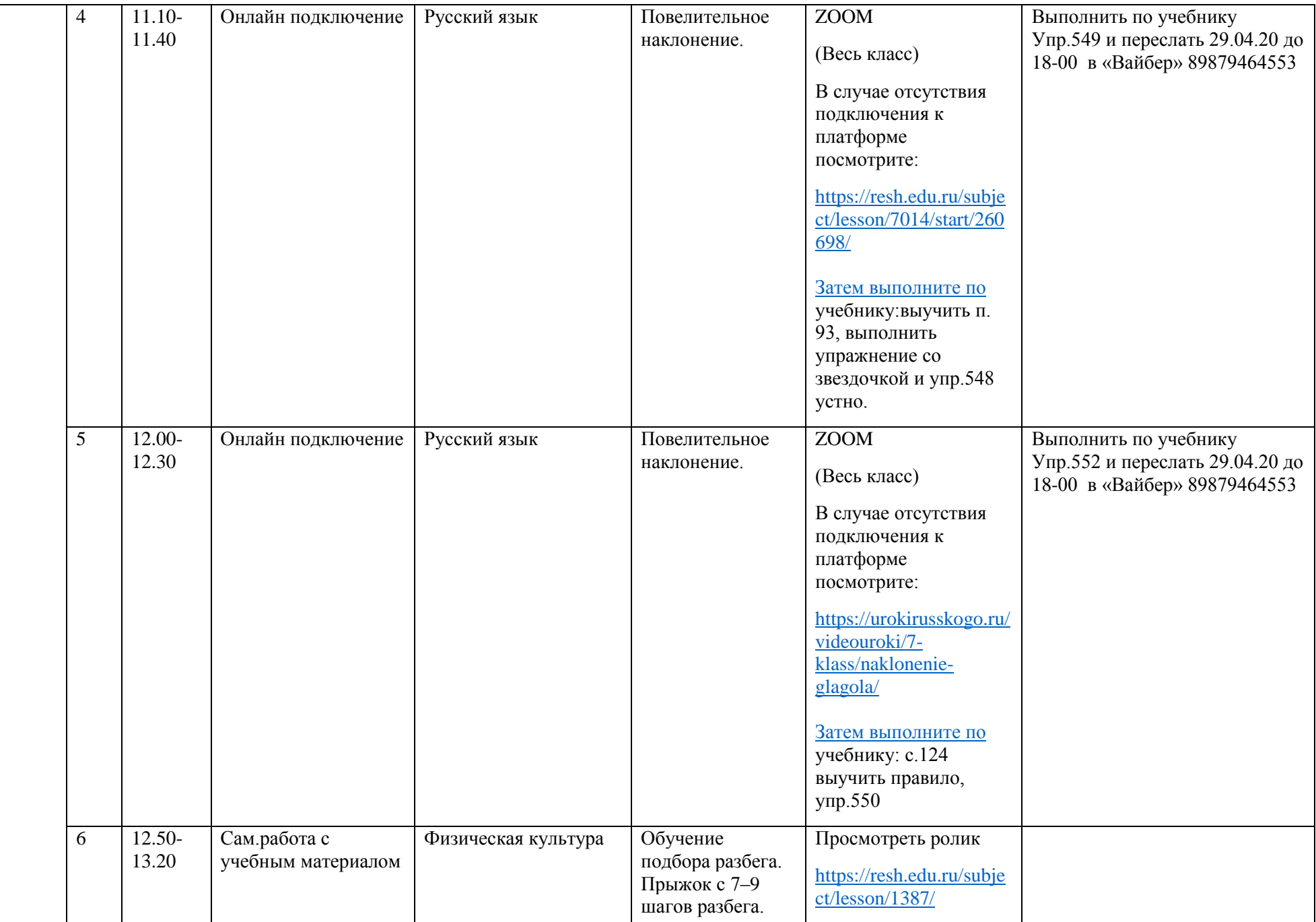

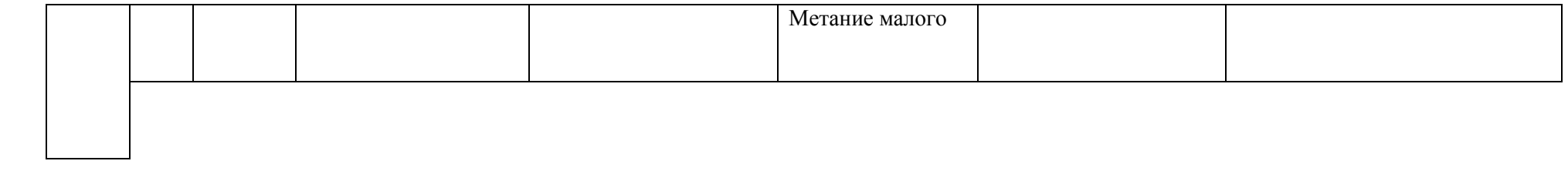